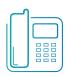

## Hosted VoIP Phone System

Feature Access Codes

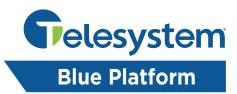

Feature Access Codes list the star codes for services that you have. To activate a service, hit the \* key and the number followed by the # key. Some require additional information such as a phone number, but you are prompted for that information. You cannot change your feature access codes.

| *77         | Anonymous Call Rejection Activation                          |
|-------------|--------------------------------------------------------------|
| *87         | Anonymous Call Rejection Deactivation                        |
| *14         | Epiphany Anywhere                                            |
| *15         | Call Bridge                                                  |
| *72         | Call Forwarding Always Activation                            |
| *73         | Call Forwarding Always Deactivation                          |
| *21*        | Call Forwarding Always Status                                |
| *21         | Call Forwarding Always To Voice Mail Activation              |
| #21 or ##21 | Call Forwarding Always To Voice Mail Deactivation            |
| *62         | Call Forwarding Busy Activation                              |
| *63         | Call Forwarding Busy Deactivation                            |
| *67*        | Call Forwarding Busy Status                                  |
| *40         | Call Forwarding Busy To Voice Mail Activation                |
| #40 or ##40 | Call Forwarding Busy To Voice Mail Deactivation              |
| *92         | Call Forwarding No Answer Activation                         |
| *93         | Call Forwarding No Answer Deactivation                       |
| *61*        | Call Forwarding No Answer Status                             |
| *41         | Call Forwarding No Answer<br>To Voice Mail Activation        |
| #41 or ##41 |                                                              |
| #41 Or ##41 | Call Forwarding No Answer<br>To Voice Mail Deactivation      |
| *94         | Call Forwarding Not Reachable Activation                     |
| *95         | Call Forwarding Not Reachable Deactivation                   |
| *63*        | Call Forwarding Not Reachable Status                         |
| #76 or ##76 | Call Forwarding Selective Activation                         |
| #77 or ##77 | Call Forwarding Selective Deactivation                       |
| *67         | Calling Line ID Delivery Blocking per Call                   |
| *61         | Calling Line ID Delivery<br>Blocking Persistent Activation   |
| *65         | Calling Line ID Delivery<br>Blocking Persistent Deactivation |
| *82         | Calling Line ID Delivery per Call                            |
| *98         | Call Park                                                    |
| *88         | Call Park Retrieve                                           |
| *99         | Call Pickup                                                  |
| *11         | Call Retrieve                                                |
| *69         | Call Return                                                  |
| #92#        | Call Return Number Deletion                                  |
| *43         | Call Waiting Persistent Activation                           |
| #43 or ##43 | 5                                                            |
| *70         | Cancel Call Waiting                                          |
| *91         | Clear Voice Message Waiting Indicator                        |
| - '         | ologi i ologi i logga i falting maloator                     |

| *53 or *97  | Directed Call Pickup                                      |
|-------------|-----------------------------------------------------------|
| *33         | Directed Call Pickup with Barge-in                        |
| *90         | Direct Voice Mail Transfer                                |
| *80         | Diversion Inhibitor                                       |
| *78         | Do Not Disturb Activation                                 |
| *79         | Do Not Disturb Deactivation                               |
| #83         | Escalate Call to Supervisor                               |
| *22         | Flash Call Hold                                           |
| #72         | Forced Forwarding Activation                              |
| #73         | Forced Forwarding Deactivation                            |
| #58 or ##58 | Group Call Park                                           |
| #82         | Initiate Silent Monitoring                                |
| *00         | Last Number Redial                                        |
| *12         | Location Control Activation                               |
| *13         | Location Control Deactivation                             |
| #80         | Make Outgoing Call as Call Center                         |
| #81         | Make Personal Outgoing Call                               |
| #84         | Monitoring Next Call                                      |
| *60         | Music On Hold Per-Call Deactivation                       |
| #70         | Night Service Activation Manual Override                  |
| #71         | Night Service Deactivation Manual Override                |
| *610        | No Answer Timer                                           |
| *50         | Per Call Account Code                                     |
| *96         | Push to Talk                                              |
| *75         | Speed Dial 100                                            |
| *74         | Speed Dial 8                                              |
| *47         | Sustained Authorization Code Activation (calls unlocking) |
| *37         | Sustained Authorization Code Deactivation (calls locking) |
| *86         | Voice Mail Retrieval                                      |
| *66         | Voice Portal Access                                       |
| *51*        | Selective Call Rejection Status                           |
| *52*        | Annonymous Call Rejection Status                          |
| *53*        | Call Waiting Status                                       |
| *54*        | Calling Line ID Delivery Status                           |